## Package 'MplusTrees'

February 25, 2022

Type Package Title Decision Trees with Structural Equation Models Fit in 'Mplus' Version 0.2.1 Author Sarfaraz Serang [aut,cre], Ross Jacobucci [aut,cre], Kevin J. Grimm [ctb], Gabriela Stegmann [ctb], Andreas M. Brandmaier [ctb] Maintainer Sarfaraz Serang <sarfaraz.serang@usu.edu> **Depends**  $R$  ( $>= 2.10$ ), rpart, MplusAutomation Imports nlme, rpart.plot Suggests lavaan Description Uses recursive partitioning to create homogeneous subgroups based on structural equation models fit in 'Mplus', a stand-alone program developed by Muthen and Muthen. SystemRequirements 'Mplus' (<http://www.statmodel.com>) License GPL Encoding UTF-8 RoxygenNote 7.1.2 NeedsCompilation no Repository CRAN Date/Publication 2022-02-25 21:50:02 UTC

### R topics documented:

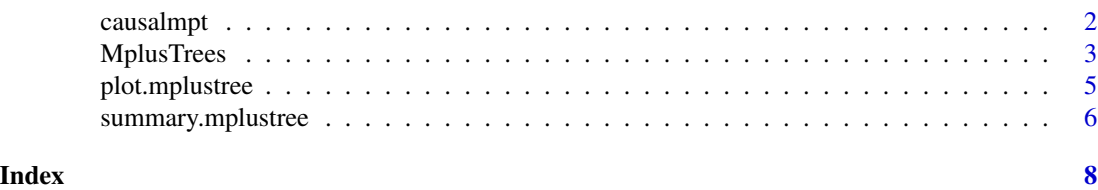

1

<span id="page-1-0"></span>

#### Description

Uses M*plus* Trees to match on structural equation model parameters in matching subsample. Then estimates Conditional Average Treatment Effects (CATEs) in holdout estimation subsample.

#### Usage

```
causalmpt(
  script,
  data,
  rPartFormula,
  group = \simid,
  treat,
  outcome,
  est.samp = 0.2,
  ...
)
```
#### Arguments

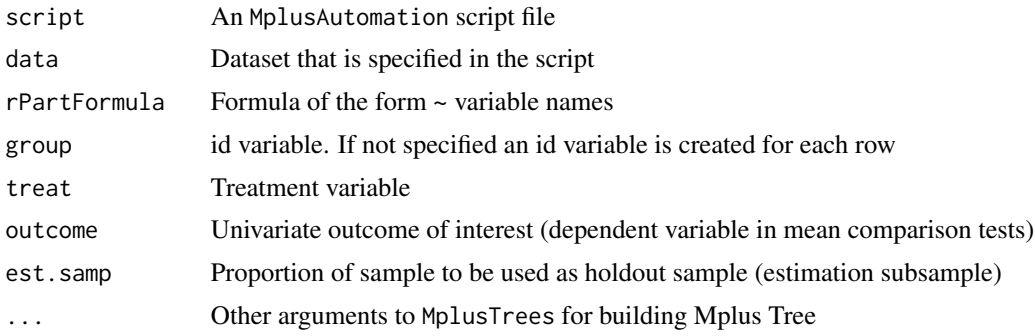

#### Details

See documentation for MplusTrees() for further information on tree building process. Takes terminal nodes from Mplus Tree and considers them "matched". Splits estimation subsample into groups defined by covariate pattern in terminal nodes from Mplus Tree. Performs t tests in each group with treat as independent variable and outcome as dependent variable to estimate CATEs. Also performs ANOVA to determine if treatment effect differs by group (interaction).

#### Value

An object of class 'causalmpt'. Tree structure drawn from MplusTrees(). CATEs estimated in estimation (holdout) subsample. Provides results of t tests to estimate CATEs in each group and ANOVA to examine group differences in treatment effect.

#### <span id="page-2-0"></span>MplusTrees 3

#### Author(s)

Sarfaraz Serang

#### References

Serang, S., & Sears, J. (2021). Tree-based matching on structural equation model parameters. Behavioral Data Science, 1, 31-53.

#### Examples

```
## Not run:
library(lavaan)
script = mplusObject(
   TITLE = "Causal Mplus Trees Example",
   MODEL = "f1 BY x1-x3;"usevariables = c('x1','x2','x3'),
   rdata = HolzingerSwineford1939)
fit.cmpt = causalmpt(script, HolzingerSwineford1939, group=~id,
   rPartFormula=~school+grade,
   control=rpart.control(minsplit=100, minbucket=100, cp=.01),
   treat="sex", outcome="x4")
fit.cmpt
## End(Not run)
```
MplusTrees *Recursive partitioning trees with Mplus models*

#### Description

Generates recursive partitioning trees using M*plus* models. MplusTrees() takes an M*plus* model written in the form of an MplusAutomation script, uses MplusAutomation to fit the model in M*plus*, and performs recursive partitioning using rpart.

#### Usage

```
MplusTrees(
  script,
  data,
  rPartFormula,
  catvars = NULL,
  group = \simid,
  control = rpart.control(),
  se = F,
  psplit = F,
  palpha = 0.05,
```
#### 4 MplusTrees

```
cv = F.
 k = 5)
```
#### Arguments

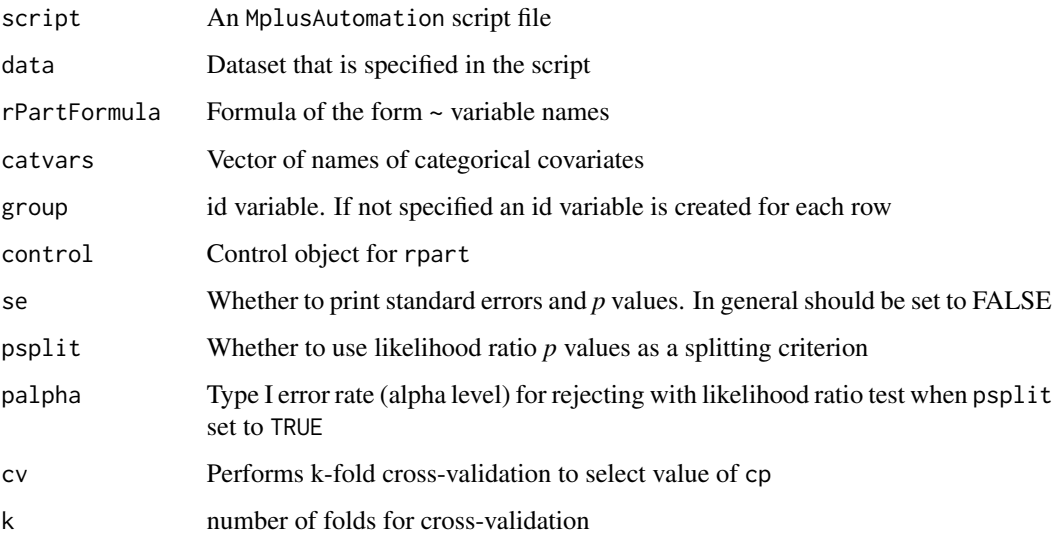

#### Details

The function temporarily changes the working directory to the temporary directory. Files used and generated by M*plus* are stored here and can be accessed using tempdir().

By default MplusTrees() only splits on the criteria specified in the control argument, the most important of which is the cp parameter. The user can also split on the *p* value generated from the likelihood ratio test comparing the parent node to a multiple group model consisting of 2 groups (the daughter nodes). This *p* value criterion is used in addition to the cp criterion in that both must be met for a split to be made. The psplit argument turns this option on, and palpha sets the alpha level criterion for rejection.

Cross-validation (CV) can also be used to choose the cp parameter. If this option is used, any userspecified cp value will be overridden by the optimal cp value chosen by CV. CV fits the model to the training set and calculates an expected minus 2 log-likelihood (-2LL) for each terminal node. In the test set, individuals are assigned to terminal nodes based on the tree structure found in the training set. Their "expected" values are the -2LL values from the respective training set terminal nodes. The "observed" values are the -2LL values from fitting a multiple group model, with each terminal node as a group. The cp value chosen is the one that produces the smallest MSE.

CV should only be used when (1) the M*plus* model can be fit relatively quickly, (2) there are only a few covariates with a few response options, and (3) the sample size is large enough that the user is confident the model can be fit without issue in a sample of size *N/k* and a tree that partitions this sample further. If these conditions are not met, the process could take prohibitively long to arrive at a solution. Note that if even a single model fails to produce a valid log-likelihood value, the function will terminate with an error.

#### <span id="page-4-0"></span>plot.mplustree 5

#### Value

An object of class 'mplustree'. rpart\_out provides the tree structure, terminal gives a vector of terminal nodes, where shows the terminal node of each id, and estimates gives the parameter estimates for each terminal node.

#### Author(s)

Ross Jacobucci and Sarfaraz Serang

#### References

Serang, S., Jacobucci, R., Stegmann, G., Brandmaier, A. M., Culianos, D., & Grimm, K. J. (2021). Mplus Trees: Structural equation model trees using Mplus. Structural Equation Modeling, 28, 127-137.

#### Examples

```
## Not run:
library(lavaan)
script = mplusObject(
  TITLE = "Example #1 - Factor Model;",
  MODEL = "f1 BY x1-x3; f2 BY x4-x6; f3 BY x7-x9;",
  usevariables = c('x1','x2','x3','x4','x5','x6','x7','x8','x9'),
  rdata = HolzingerSwineford1939)
fit = MplusTrees(script, HolzingerSwineford1939, group=~id,
  rPartFormula=~sex+school+grade,
  control=rpart.control(minsplit=100, minbucket=100, cp=.01))
fit
## End(Not run)
```
plot.mplustree *Plots tree structure of an Mplus Tree*

#### Description

Wrapper using rpart.plot package to plot the tree structure of a fitted Mplus Tree.

#### Usage

```
## S3 method for class 'mplustree'
plot(x, \ldots)
```
#### <span id="page-5-0"></span>Arguments

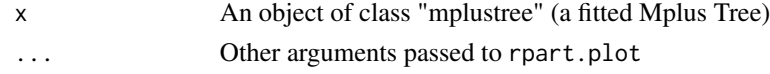

#### Details

Each node of the plot by default contain the -2 log-likelihood (deviance), the number of individuals in the node, and the percentage of the total sample in the node.

#### Author(s)

Sarfaraz Serang, relying heavily on the rpart.plot package by Stephen Milborrow.

#### Examples

```
## Not run:
library(lavaan)
script = mplusObject(
  TITLE = "Example #1 - Factor Model;",
  MODEL = "f1 BY x1-x3; f2 BY x4-x6; f3 BY x7-x9;",
  usevariables = c('x1','x2','x3','x4','x5','x6','x7','x8','x9'),
   rdata = HolzingerSwineford1939)
fit = MplusTrees(script, HolzingerSwineford1939, group=~id,
   rPartFormula=~sex+school+grade, control=rpart.control(cp=.01))
fit
plot(fit)
## End(Not run)
```
summary.mplustree *Summarizing MplusTrees model Fits*

#### Description

summary method for class "mplustree".

#### Usage

## S3 method for class 'mplustree' summary(object, ...)

#### Arguments

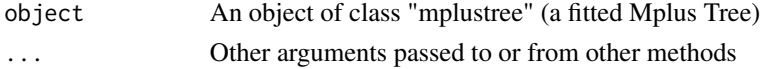

```
summary.mplustree 7
```
#### Details

Prints the tree structure given in object

#### Examples

```
## Not run:
library(lavaan)
script = mplusObject(
   TITLE = "Example #1 - Factor Model;",
   MODEL = "f1 BY x1-x3; f2 BY x4-x6; f3 BY x7-x9;",
   usevariables = c('x1','x2','x3','x4','x5','x6','x7','x8','x9'),
   rdata = HolzingerSwineford1939)
fit = MplusTrees(script, HolzingerSwineford1939, group=~id,
   rPartFormula=~sex+school+grade, control=rpart.control(cp=.01))
```
summary(fit)

## End(Not run)

# <span id="page-7-0"></span>Index

causalmpt, [2](#page-1-0)

MplusTrees, [3](#page-2-0)

plot.mplustree, [5](#page-4-0)

summary.mplustree, [6](#page-5-0)